# Sistemi Operativi<sup>1</sup>

### Mattia Monga

Dip. di Informatica Università degli Studi di Milano, Italia mattia.monga@unimi.it

#### a.a. 2014/15

1  $1_{\textcircled{\tiny{+}}}$   $0$  2008–15 M. Monga. Creative Commons Attribuzione — Condividi allo stesso modo 4.0 Internazionale. http://creativecommons.org/licenses/by-sa/4.0/deed.it.. Immagini tratte da [2] e da Wikipedia.

<span id="page-0-0"></span>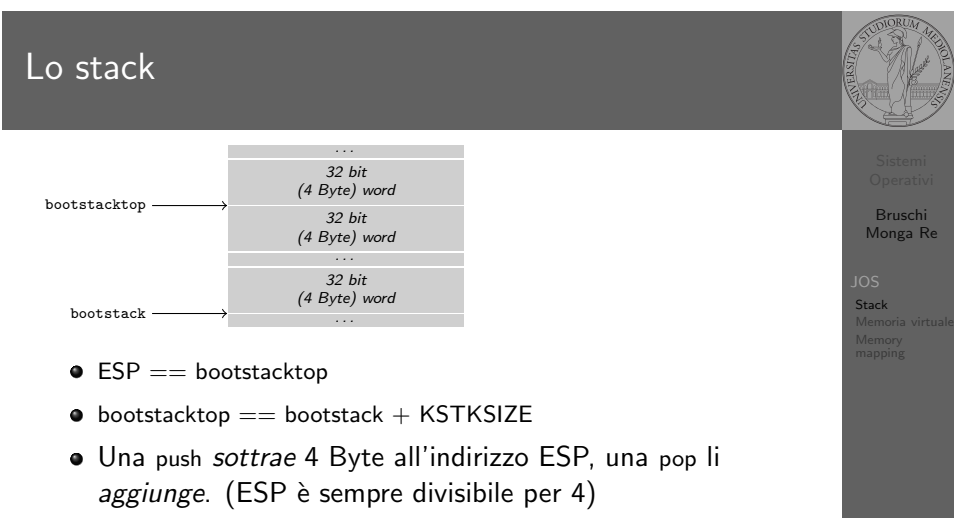

Una call g[estisce automaticame](mattia.monga@unimi.it)nte il salvataggio dell'indirizzo di ritorno sullo stack, mentre EBP deve essere gestito a mano (salvandovi il vecchio ESP in modo da poter identificare facilmente il record di attivazione o stack frame)

Indirizzi

Nei manuali x86 si parla di 3 tipologie di indirizzi virtuali quando sono relativi ad un segmento: un puntatore C è un offset lineare selettore di segmento  $+$  offset permette di calcolare un indirizzo nello spazio di indirizzamento (virtuale) lineare 0–4GB fisico l'indirizzo lineare è "mappato" su un indirizzo fisico dalla MMU (che non può essere saltata!)

Bruschi Monga Re

Memoria virtuale

# Lezione XX: Gestione della memoria in JOS

Bruschi Monga Re

> [B](#page-1-0)ruschi ga Re

### Come manipolare gli indirizzi

Segmentazione e MMU non possono essere saltati: il programmatore "vede" esclusivamente indirizzi virtuali.

- JOS configura tutti i segmenti (in boot/boot.S tramite la prima GDT) in 0-0xffffffff (0-4GB), quindi il segmento può essere ignorato
- Quando serve manipolare indirizzi fisici (che non possono essere dereferenziati) devono essere usati numeri che sarà utile contrassegnare con il tipo physaddr\_t
- <span id="page-1-0"></span>· Un numero che può essere dereferenziato (perché si tratta di un indirizzo virtuale) verrà contrassegnato con uintptr\_t e per derefenziarlo come T va interpretato come T∗.

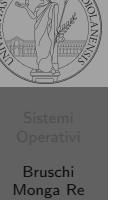

Memoria virtuale

# Il mapping iniziale

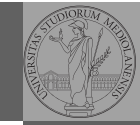

Bruschi Monga Re

JOS Stack Memoria virtuale Memory mapping

I kernel sono generalmente caricati a un indirizzo (lineare) alto, p.es. 0xf0100000 (3,75GB), che potrebbe perfino non esistere nello spazio fisico.

- il programmatore del kernel (e il programma!) usa 0xf0100000 (virtuale)
- il boot loader carica il kernel all'indirizzo 0x00100000
- · il boot loader istruisce la MMU perché mappi 0xf0100000  $\rightarrow$  0x00100000

337